-8

-8

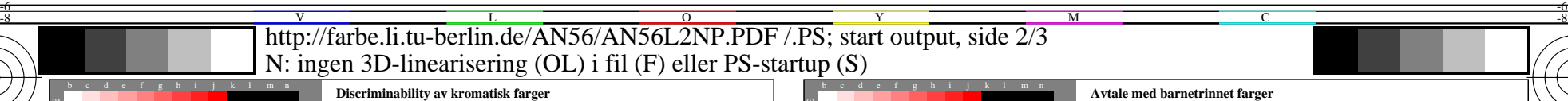

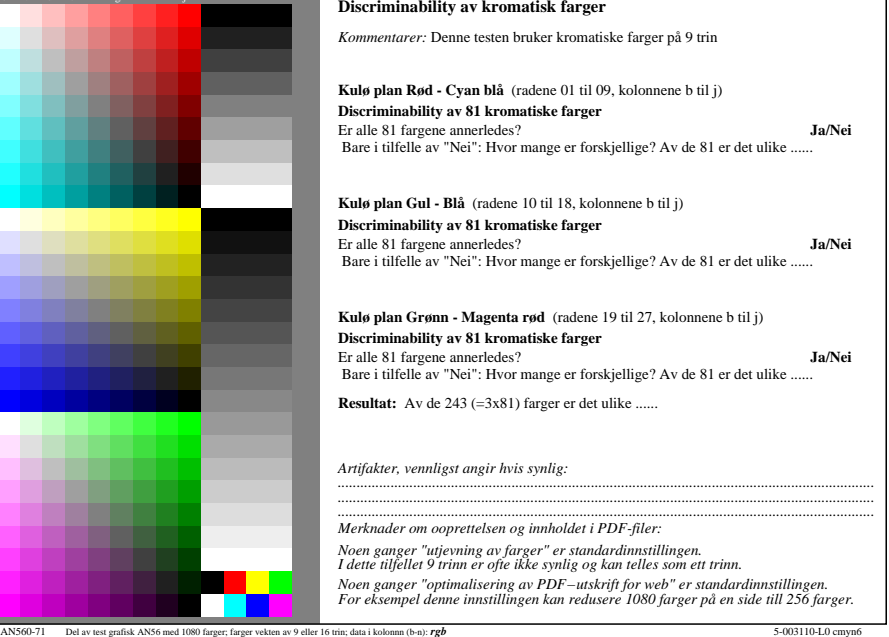

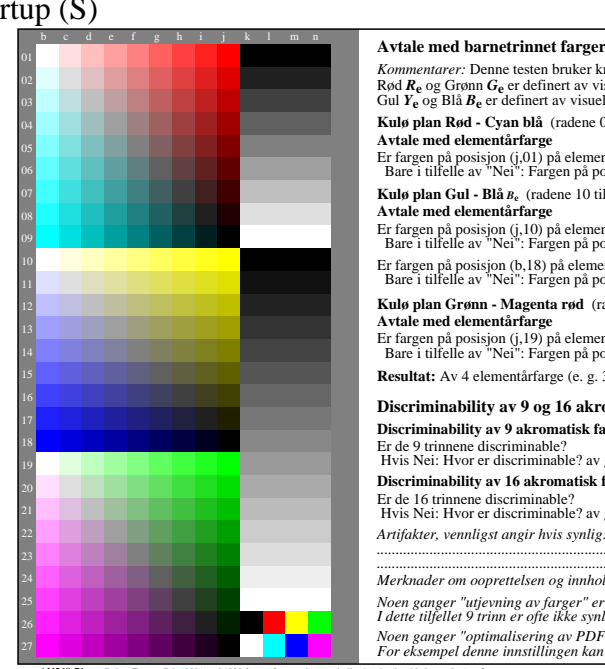

M

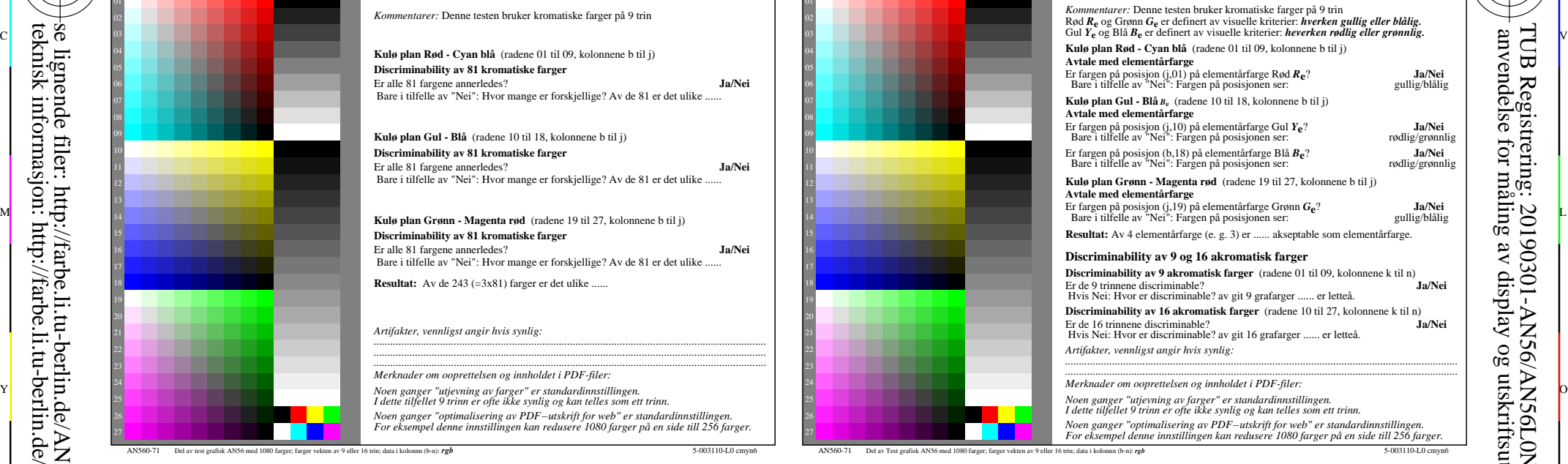

C

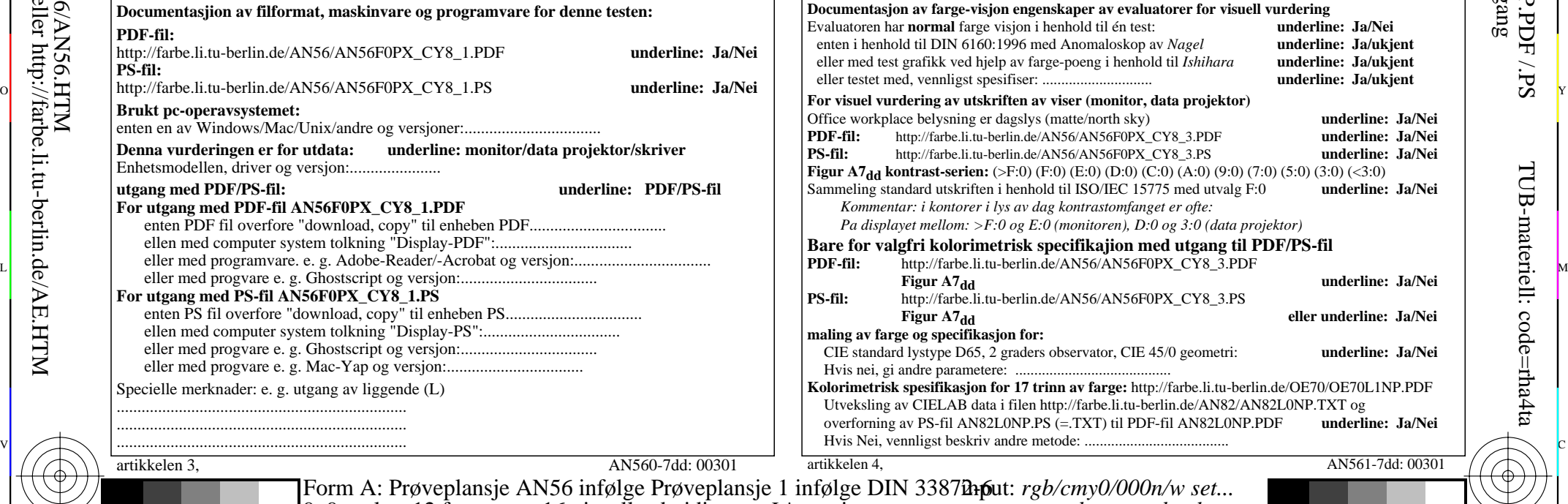

L

V

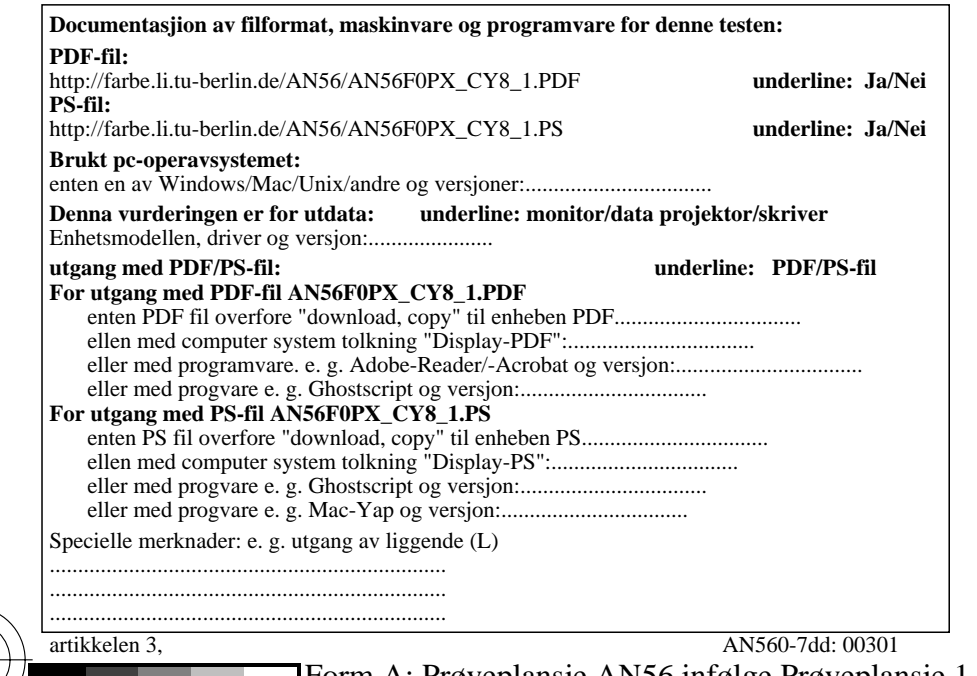

M

C

 $\frac{1}{26}$  -8  $\frac{1}{26}$  -8  $\frac{1}{26}$  Form A: Prøveplansje AN56 infølge Pr 9x9 scales; 12 fargetone; 16 visuelle ekvidistante *L\**-gr trinn output: -*>rgb*<sub>dd</sub> setrgbcolor

 $\overline{O}$ 

Y

-6

TUB-materiell: code=rha4ta

-6

TUB Registrering: 20190301-AN56/AN56L0NP.PDF /.PS

anvendelse for måling av display og utskriftsutgang